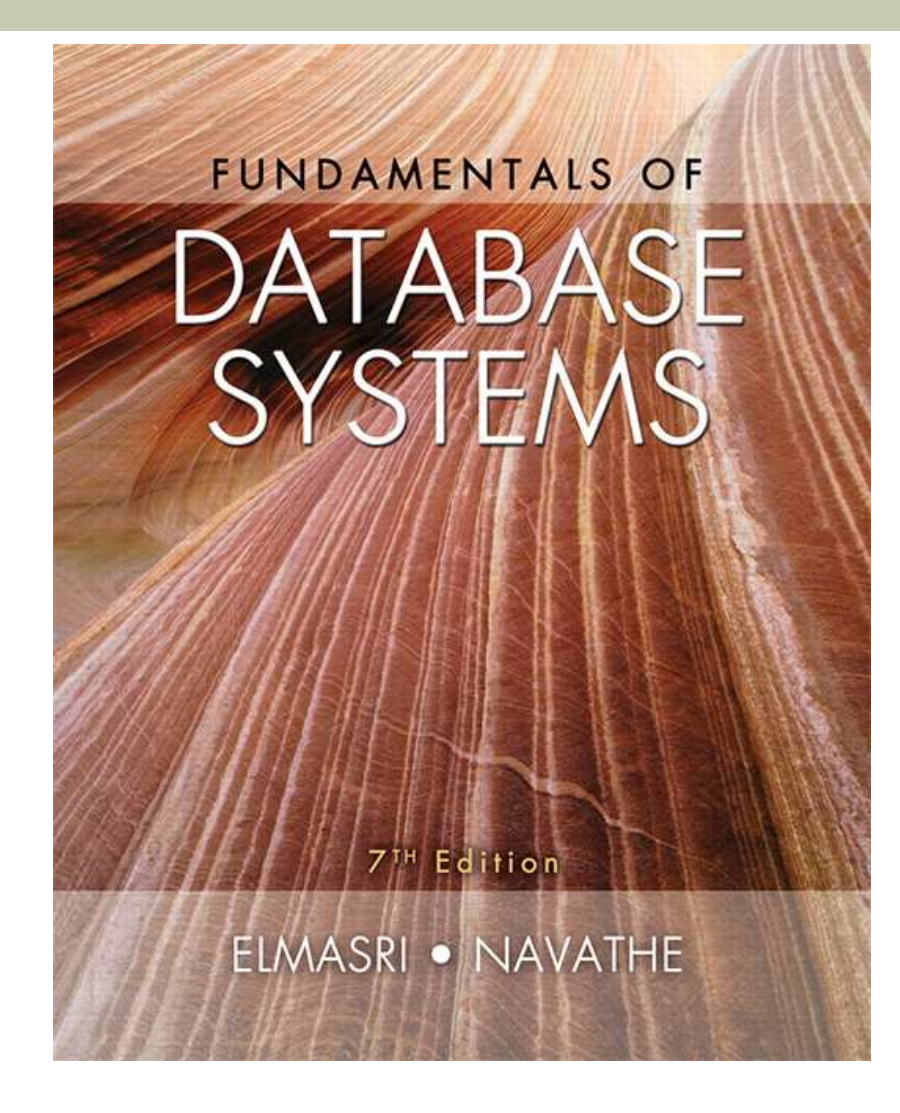

### **CHAPTER 7**

# **More SQL: Complex Queries, Triggers, Views, and Schema Modification**

## Chapter 7 Outline

- **More Complex SQL Retrieval Queries**
- Specifying Semantic Constraints as Assertions and Actions as Triggers
- **No. 3 Views (Virtual Tables) in SQL**
- Schema Modification in SQL

# More Complex SQL Retrieval **Queries**

- Additional features allow users to specify more complex retrievals from database:
	- Nested queries, joined tables, and outer joins (in the FROM clause), aggregate functions, and grouping

# Comparisons Involving NULL and Three-Valued Logic

- **Meanings of NULL** 
	- **Unknown value**
	- **Unavailable or withheld value**
	- **Not applicable attribute**
- **Each individual NULL value considered to be** different from every other NULL value
- SQL uses a three-valued logic:
	- **TRUE, FALSE, and UNKNOWN (like Maybe)**
- **NULL = NULL comparison is avoided**

# Comparisons Involving NULL and Three-Valued Logic (cont'd.)

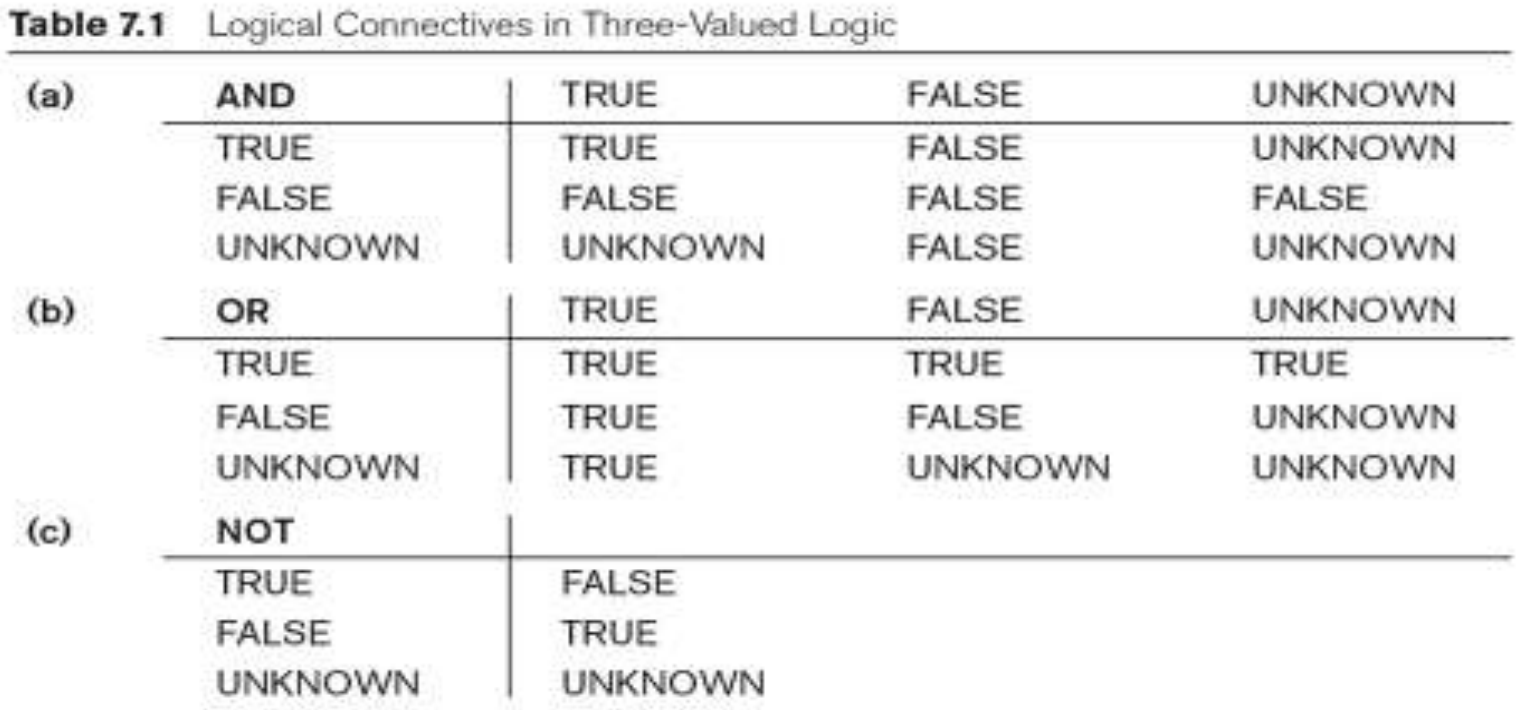

Fundamentals for Database Systems, Te ALWAYS LEARNING Ramez Elmasci | Shamkant B. Navanthe Copyright © 2016, 2011, 2007 by Pearson Education, Inc. PEARSON **All Rights Reserved** 

# Comparisons Involving NULL and Three-Valued Logic (cont'd.)

- SQL allows queries that check whether an attribute value is NULL.
	- IS or IS NOT NULL

Query 18. Retrieve the names of all employees who do not have supervisors.

 $Q18:$ **SELECT** Fname, Lname **FROM EMPLOYEE** Super ssn IS NULL; WHERE

# Nested Queries, Tuples, and Set/Multiset Comparisons

#### **Nested queries**

- Complete select-from-where blocks within WHERE clause of another query
- **Outer query and nested subqueries**
- **Comparison operator IN** 
	- Compares value *v* with a set (or multiset) of values *V*
	- Evaluates to TRUE if *v* is one of the elements in *V*

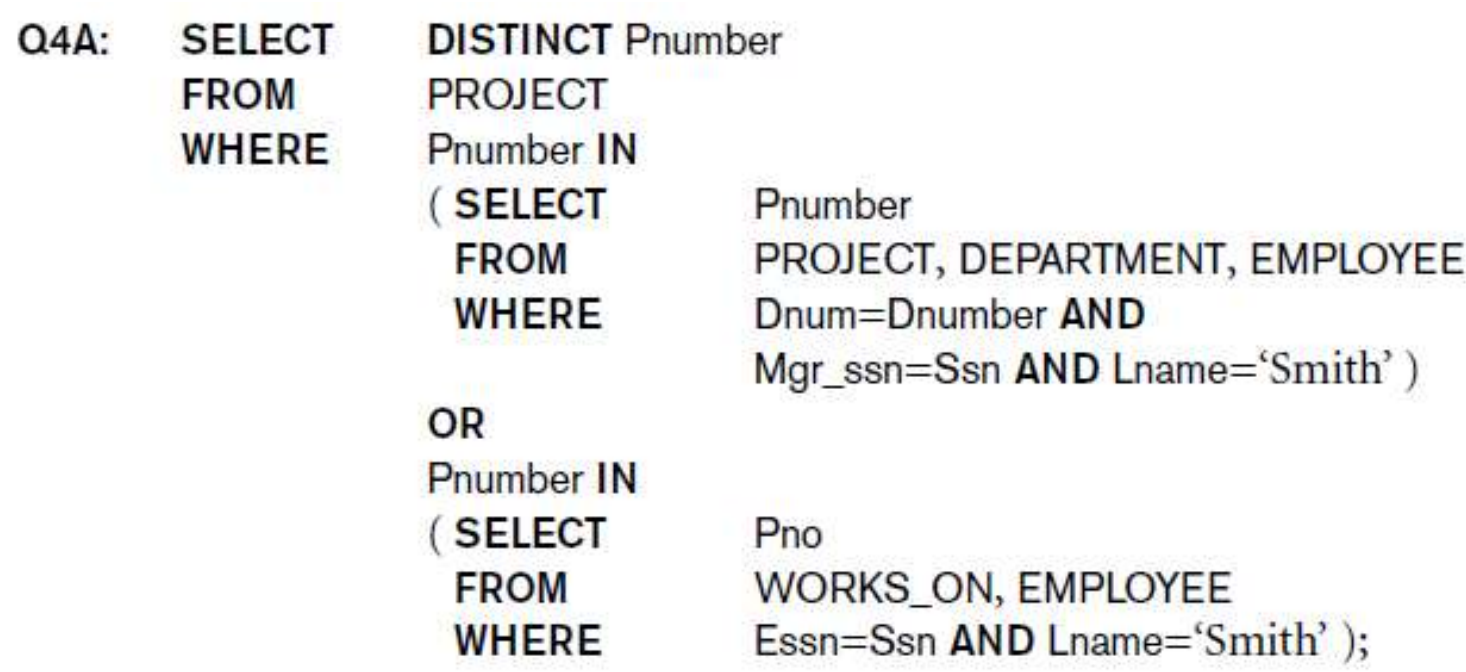

- **Use tuples of values in comparisons** 
	- **Place them within parentheses**

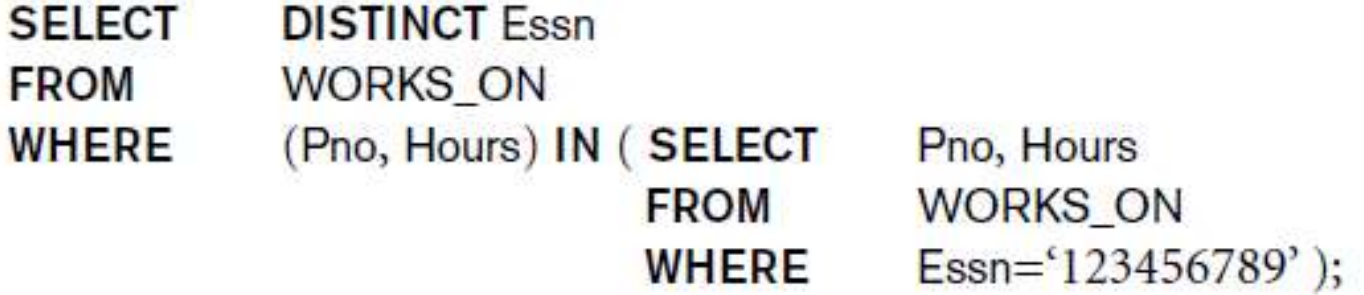

- Use other comparison operators to compare a single value *v*
	- $\blacksquare$  = ANY (or = SOME) operator
		- Returns TRUE if the value *v* is equal to some value in **the set V and is hence equivalent to IN**
	- $\blacksquare$  Other operators that can be combined with ANY (or SOME):  $>$ ,  $>$ =,  $<$ ,  $<$ =, and  $<$
	- **ALL: value must exceed all values from nested**

query

**SELECT** Lname, Fname **FROM EMPLOYEE WHERE**  $Salary > ALL$ 

(SELECT Salary **FROM EMPLOYEE** WHERE Dno= $5$ );

Copyright © 2016 Ramez Elmasri and Shamkant B. Navathe

**Avoid potential errors and ambiguities** 

 Create tuple variables (aliases) for all tables referenced in SQL query

**Query 16.** Retrieve the name of each employee who has a dependent with the same first name and is the same sex as the employee.

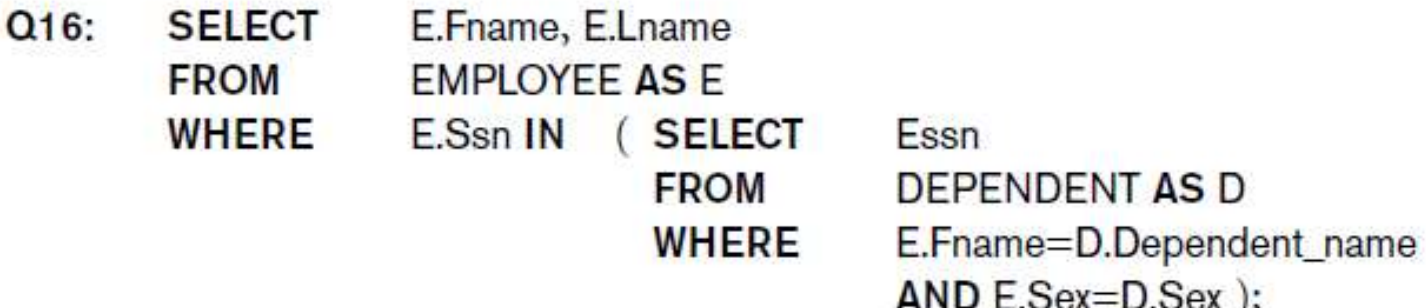

### Correlated Nested Queries

- **Queries that are nested using the = or IN comparison operator** can be collapsed into one single block: E.g., Q16 can be written as:
- **Q16A: SELECT** E.Fname, E.Lname **FROM** EMPLOYEE **AS** E, DEPENDENT **AS** D **WHERE** E.Ssn=D.Essn **AND** E.Sex=D.Sex **AND**

E.Fname=D.Dependent\_name;

- **Exerciated** nested query
	- **Evaluated once for each tuple in the outer query**

# The EXISTS and UNIQUE Functions in SQL for correlating queries

#### **EXISTS function**

- **EXA** Check whether the result of a correlated nested query is empty or not. They are Boolean functions that return a TRUE or FALSE result.
- **EXISTS and NOT EXISTS** 
	- **Typically used in conjunction with a correlated** nested query
- $\blacksquare$  SQL function UNIQUE (Q)
	- **Returns TRUE if there are no duplicate tuples in** the result of query Q

# USE of EXISTS

#### **Q7:**

SELECT Fname, Lname FROM Employee WHERE **EXISTS** (SELECT \* FROM DEPENDENT WHERE Ssn= Essn)

> AND **EXISTS** (SELECT \* FROM Department WHERE Ssn= Mgr\_Ssn)

Copyright © 2016 Ramez Elmasri and Shamkant B. Navathe

# USE OF NOT EXISTS

To achieve the "for all" (universal quantifier- see Ch.8) effect, we use double negation this way in SQL:

Query: List first and last name of employees who work on ALL projects controlled by Dno=5.

SELECT Fname, Lname FROM Employee WHERE **NOT EXISTS** ( (SELECT Pnumber FROM PROJECT WHERE Dno=5)

#### **EXCEPT** (SELECT Pno FROM WORKS\_ON WHERE Ssn= ESsn)

The above is equivalent to double negation: List names of those employees for whom there does NOT exist a project managed by department no. 5 that they do NOT work on.

Copyright © 2016 Ramez Elmasri and Shamkant B. Navathe

# Double Negation to accomplish "for all" in SQL

 **Q3B: SELECT** Lname, Fname **FROM** EMPLOYEE **WHERE NOT EXISTS** ( **SELECT** \* **FROM** WORKS\_ON B **WHERE** ( B.Pno **IN** ( **SELECT** Pnumber **FROM** PROJECT **WHERE** Dnum=5

**AND**

**NOT EXISTS** (**SELECT** \* **FROM** WORKS\_ON C **WHERE** C.Essn=Ssn **AND** C.Pno=B.Pno )));

The above is a direct rendering of: List names of those employees for whom there does NOT exist a project managed by department no. 5 that they do NOT work on.

# Explicit Sets and Renaming of Attributes in SQL

#### ■ Can use explicit set of values in WHERE clause

**Q17: SELECT DISTINCT** Essn **FROM** WORKS\_ON **WHERE** Pno **IN** (1, 2, 3);

#### ■ Use qualifier AS followed by desired new name

- **Rename any attribute that appears in the result of** a query
- $\alpha$ <sub>3</sub>A: **SELECT** E.Lname AS Employee\_name, S.Lname AS Supervisor\_name EMPLOYEE AS E, EMPLOYEE AS S **FROM WHERE** E.Super\_ssn=S.Ssn;

# Specifying Joined Tables in the FROM Clause of SQL

#### **Joined table**

- **Permits users to specify a table resulting from a** join operation in the FROM clause of a query
- **The FROM clause in Q1A** 
	- **Contains a single joined table. JOIN may also be** called INNER JOIN
	- $Q_1 \Delta$ **SELECT** Fname, Lname, Address (EMPLOYEE JOIN DEPARTMENT ON Dno=Dnumber) **FROM WHERE** Dname='Research';

# Different Types of JOINed Tables in SQL

- Specify different types of join
	- NATURAL JOIN
	- Various types of OUTER JOIN (LEFT, RIGHT, FULL )
- NATURAL JOIN on two relations R and S
	- No join condition specified
	- **In the equivalent to an implicit EQUIJOIN condition for** each pair of attributes with same name from R and S

# NATURAL JOIN

- Rename attributes of one relation so it can be joined with another using NATURAL JOIN:
- **Q1B: SELECT** Fname, Lname, Address **FROM** (EMPLOYEE **NATURAL JOIN** (DEPARTMENT **AS** DEPT (Dname, Dno, Mssn, Msdate))) **WHERE** Dname='Research';

The above works with EMPLOYEE.Dno = DEPT.Dno as an implicit join condition

# INNER and OUTER Joins

- INNER JOIN **(versus** OUTER JOIN**)**
	- Default type of join in a joined table
	- **Tuple is included in the result only if a matching tuple exists** in the other relation
- **LEFT OUTER JOIN** 
	- **Exery tuple in left table must appear in result**
	- $\blacksquare$  If no matching tuple
		- Padded with NULL values for attributes of right table
- **RIGHT OUTER JOIN** 
	- **Exery tuple in right table must appear in result**
	- **If no matching tuple** 
		- Padded with NULL values for attributes of left table

# Example: LEFT OUTER JOIN

SELECT E.Lname **AS** Employee\_Name S.Lname **AS** Supervisor\_Name

FROM Employee **AS** E **LEFT OUTER JOIN** EMPLOYEE **AS** S ON E.Super\_ssn = S.Ssn)

#### **ALTERNATE SYNTAX:**

SELECT E.Lname **,** S.Lname **FROM EMPLOYEE E, EMPLOYEE S WHERE** E.Super\_ssn + = S.Ssn

Copyright © 2016 Ramez Elmasri and Shamkant B. Navathe

# Multiway JOIN in the FROM clause

- FULL OUTER JOIN combines result if LEFT and RIGHT OUTER JOIN
- Can nest JOIN specifications for a multiway join:
	- **Q2A: SELECT** Pnumber, Dnum, Lname, Address, Bdate
		- **FROM** ((PROJECT **JOIN** DEPARTMENT **ON** Dnum=Dnumber) **JOIN** EMPLOYEE **ON** Mgr\_ssn=Ssn)
		- **WHERE** Plocation='Stafford';

# Aggregate Functions in SQL

- **Used to summarize information from multiple** tuples into a single-tuple summary
- Built-in aggregate functions
	- **COUNT***,* **SUM**, **MAX**, **MIN**, and **AVG**
- **Grouping** 
	- **Create subgroups of tuples before summarizing**
- **To select entire groups, HAVING clause is used**
- **Aggregate functions can be used in the SELECT** clause or in a HAVING clause

# Renaming Results of Aggregation

- **Following query returns a single row of computed values** from EMPLOYEE table:
- **Q19: SELECT SUM** (Salary), **MAX** (Salary), **MIN** (Salary), **AVG** (Salary)
	- **FROM** EMPLOYEE;
- **The result can be presented with new names:**
- **Q19A: SELECT SUM** (Salary) **AS** Total\_Sal, **MAX** (Salary) **AS**  Highest\_Sal, **MIN** (Salary) **AS** Lowest\_Sal, **AVG** (Salary) **AS** Average\_Sal
	- **FROM** EMPLOYEE;

# Aggregate Functions in SQL (cont'd.)

**NULL values are discarded when aggregate** functions are applied to a particular column

> **Query 20.** Find the sum of the salaries of all employees of the 'Research' department, as well as the maximum salary, the minimum salary, and the average salary in this department.

 $O20:$ **SELECT SUM** (Salary), MAX (Salary), MIN (Salary), AVG (Salary) **FROM** (EMPLOYEE JOIN DEPARTMENT ON Dno=Dnumber) WHERE Dname='Research':

**Queries 21 and 22.** Retrieve the total number of employees in the company (Q21) and the number of employees in the 'Research' department (Q22).

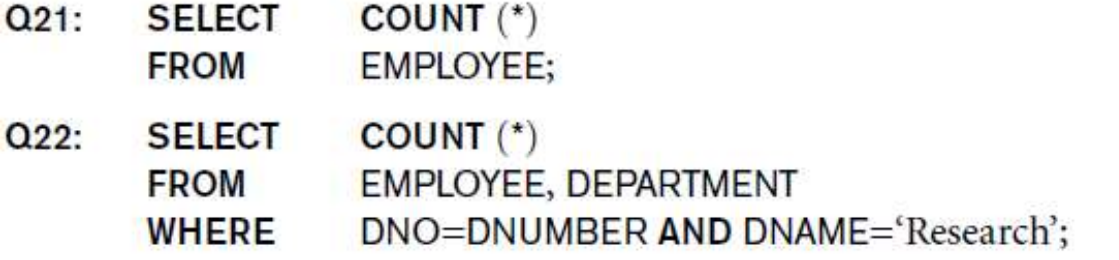

## Aggregate Functions on Booleans

- SOME and ALL may be applied as functions on Boolean Values.
- **SOME** returns true if at least one element in the collection is TRUE (similar to OR)
- **ALL returns true if all of the elements in the** collection are TRUE (similar to AND)

# Grouping: The GROUP BY Clause

- **Partition** relation into subsets of tuples
	- Based on **grouping attribute(s)**
	- **Apply function to each such group independently**
- **GROUP BY** clause
	- Specifies grouping attributes
- COUNT (\*) counts the number of rows in the group

# Examples of GROUP BY

 The grouping attribute must appear in the SELECT clause:

**Q24: SELECT** Dno, **COUNT** (\*), **AVG** (Salary) **FROM** EMPLOYEE **GROUP BY Dno;** 

- **If the grouping attribute has NULL as a possible value,** then a separate group is created for the null value (e.g., null Dno in the above query)
- GROUP BY may be applied to the result of a JOIN:

**Q25: SELECT** Pnumber, Pname, **COUNT** (\*) **FROM** PROJECT, WORKS\_ON **WHERE** Pnumber=Pno **GROUP BY** Pnumber, Pname;

# Grouping: The GROUP BY and HAVING Clauses (cont'd.)

#### **HAVING** clause

- **Provides a condition to select or reject an entire** group:
- **Query 26.** For each project *on which more than two employees work,* retrieve the project number, the project name, and the number of employees who work on the project.

**Q26: SELECT** Pnumber, Pname, **COUNT** (\*) **FROM** PROJECT, WORKS\_ON **WHERE** Pnumber=Pno **GROUP BY** Pnumber, Pname **HAVING COUNT** (\*) > 2;

# Combining the WHERE and the HAVING Clause

 Consider the query: we want to count the *total* number of employees whose salaries exceed \$40,000 in each department, but only for departments where more than five employees work.

#### INCORRECT QUERY:

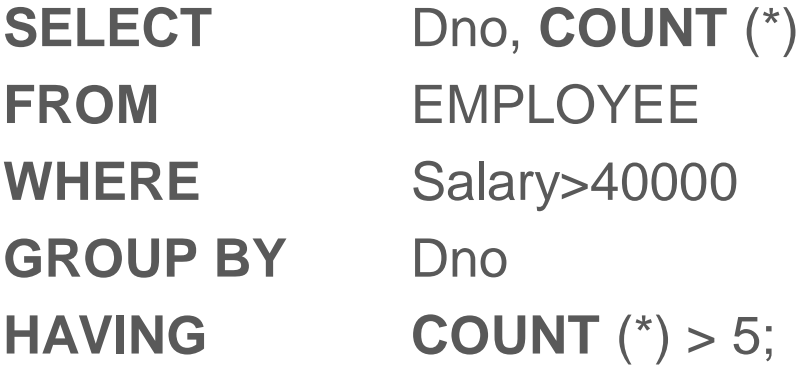

# Combining the WHERE and the HAVING Clause (continued)

Correct Specification of the Query:

■ Note: the WHERE clause applies tuple by tuple whereas HAVING applies to entire group of tuples

**Query 28.** For each department that has more than five employees, retrieve the department number and the number of its employees who are making more than \$40,000.

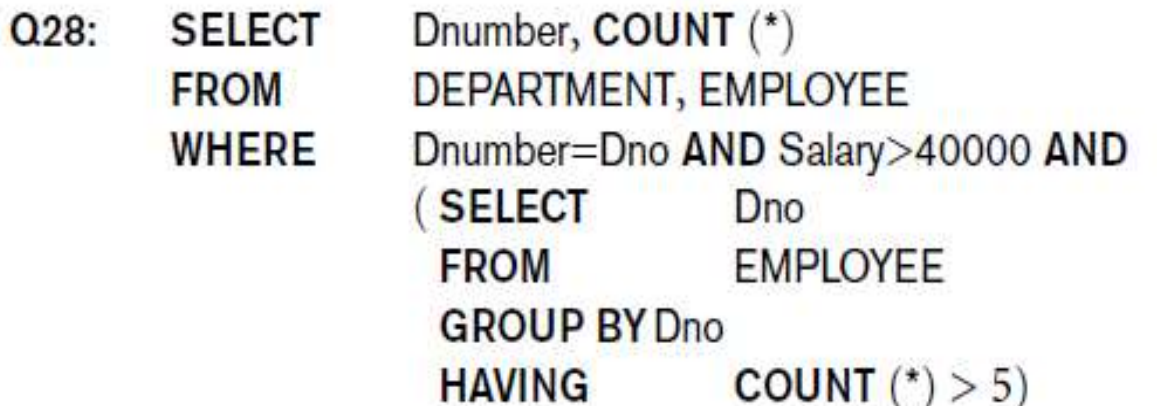

Copyright © 2016 Ramez Elmasri and Shamkant B. Navathe

## Use of WITH

- **The WITH clause allows a user to define a table** that will only be used in a particular query (not available in all SQL implementations)
- Used for convenience to create a temporary "View" and use that immediately in a query
- Allows a more straightforward way of looking a step-by-step query

# Example of WITH

- See an alternate approach to doing Q28:
- **Q28': WITH** BIGDEPTS (Dno) **AS**
	- ( **SELECT** Dno

**FROM** EMPLOYEE

**GROUP BY** Dno

#### **HAVING COUNT** (\*) > 5)

**SELECT** Dno, **COUNT** (\*)

**FROM** EMPLOYEE

**WHERE** Salary>40000 **AND** Dno **IN** BIGDEPTS

**GROUP BY** Dno;

## Use of CASE

- SQL also has a CASE construct
- **Used when a value can be different based on** certain conditions.
- Can be used in any part of an SQL query where a value is expected
- **Applicable when querying, inserting or updating** tuples

# EXAMPLE of use of CASE

**The following example shows that employees are** receiving different raises in different departments (A variation of the update U6)

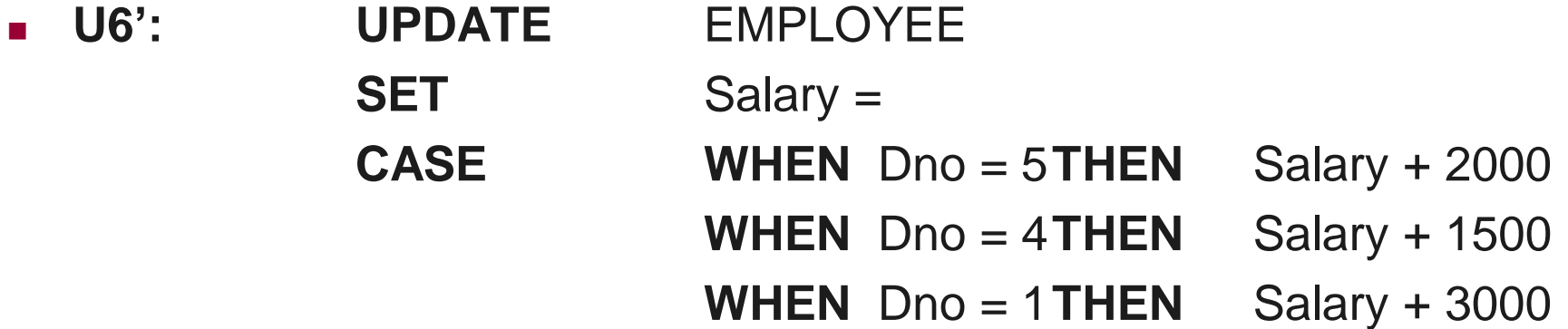

### Recursive Queries in SQL

- An example of a **recursive relationship** between tuples of the same type is the relationship between an employee and a supervisor.
- **This relationship is described by the foreign key** Super\_ssn of the EMPLOYEE relation
- An example of a **recursive operation** is to retrieve all supervisees of a supervisory employee *e* at all levels—that is, all employees *e* directly supervised by *e*, all employees *e*' directly supervised by each employee *e'*, all employees *e'''* directly supervised by each employee *e*", and so on. Thus the CEO would have each employee in the company as a supervisee in the resulting table. Example shows such table SUP\_EMP with 2 columns (Supervisor,Supervisee(any level)):

# An EXAMPLE of RECURSIVE Query

- **Q29: WITH RECURSIVE** SUP\_EMP (SupSsn, EmpSsn) **AS**
	- **SELECT** SupervisorSsn, Ssn
	- **FROM** EMPLOYEE

**UNION**

- **SELECT** E.Ssn, S.SupSsn
- **FROM** EMPLOYEE **AS** E, SUP\_EMP **AS** S
- **WHERE** E.SupervisorSsn = S.EmpSsn)

**SELECT** 

**FROM** SUP\_EMP;

■ The above query starts with an empty SUP\_EMP and successively builds SUP\_EMP table by computing immediate supervisees first, then second level supervisees, etc. until a **fixed point** is reached and no more supervisees can be added

# EXPANDED Block Structure of SQL **Queries**

**SELECT** <attribute and function list>  $FROM <$   **list** $>$ [WHERE <condition>] [GROUP BY <grouping attribute(s)>] [HAVING <group condition>] [ORDER BY <attribute list>];

# Specifying Constraints as Assertions and Actions as Triggers

- Semantic Constraints: The following are beyond the scope of the EER and relational model
- **CREATE ASSERTION**
	- Specify additional types of constraints outside scope of built-in relational model constraints
- **CREATE TRIGGER**
	- Specify automatic actions that database system will perform when certain events and conditions occur

# Specifying General Constraints as Assertions in SQL

#### **CREATE ASSERTION**

- Specify a query that selects any tuples that violate the desired condition
- **Use only in cases where it goes beyond a simple** CHECK which applies to individual attributes and domains

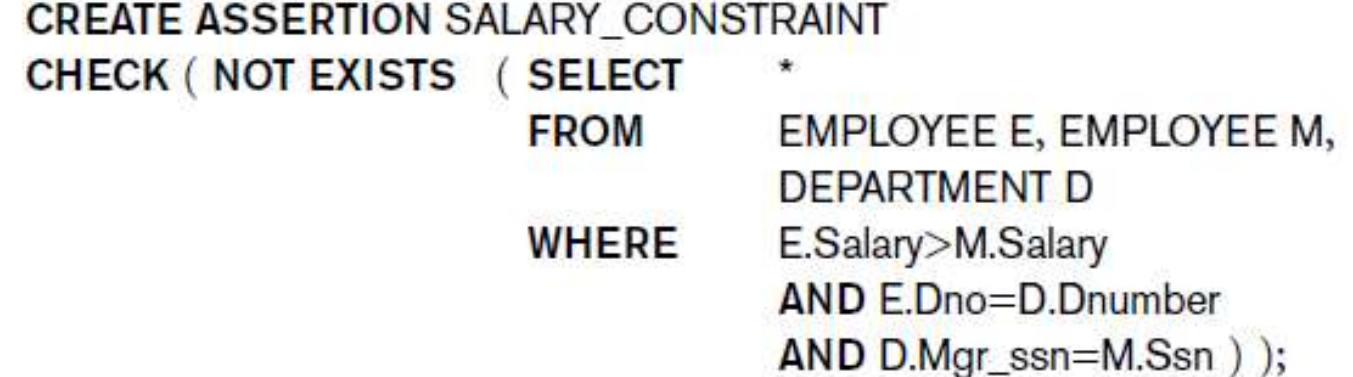

# Introduction to Triggers in SQL

#### CREATE TRIGGER statement

- **Used to monitor the database**
- Typical trigger has three components which make it a rule for an "active database " (more on active databases in section 26.1) :
	- **Event(s)**
	- **Condition**
	- **Action**

# USE OF TRIGGERS

■ AN EXAMPLE with standard Syntax. (Note: other SQL implementations like PostgreSQL use a different syntax.)

**R5: CREATE TRIGGER** SALARY\_VIOLATION **BEFORE INSERT OR UPDATE** OF Salary, Supervisor\_ssn **ON** EMPLOYEE

**FOR EACH ROW WHEN (NEW**.SALARY > **(** SELECT Salary FROM EMPLOYEE **WHERE Ssn = NEW. Supervisor\_Ssn)) INFORM\_SUPERVISOR (NEW.Supervisor.Ssn, New.Ssn)**

# Views (Virtual Tables) in SQL

- Concept of a view in SQL
	- Single table derived from other tables called the **defining tables**
	- Considered to be a virtual table that is not necessarily populated

## Specification of Views in SQL

#### **CREATE VIEW** command

- Give table name, list of attribute names, and a query to specify the contents of the view
- In V1, attributes retain the names from base tables. In V2, attributes are assigned names

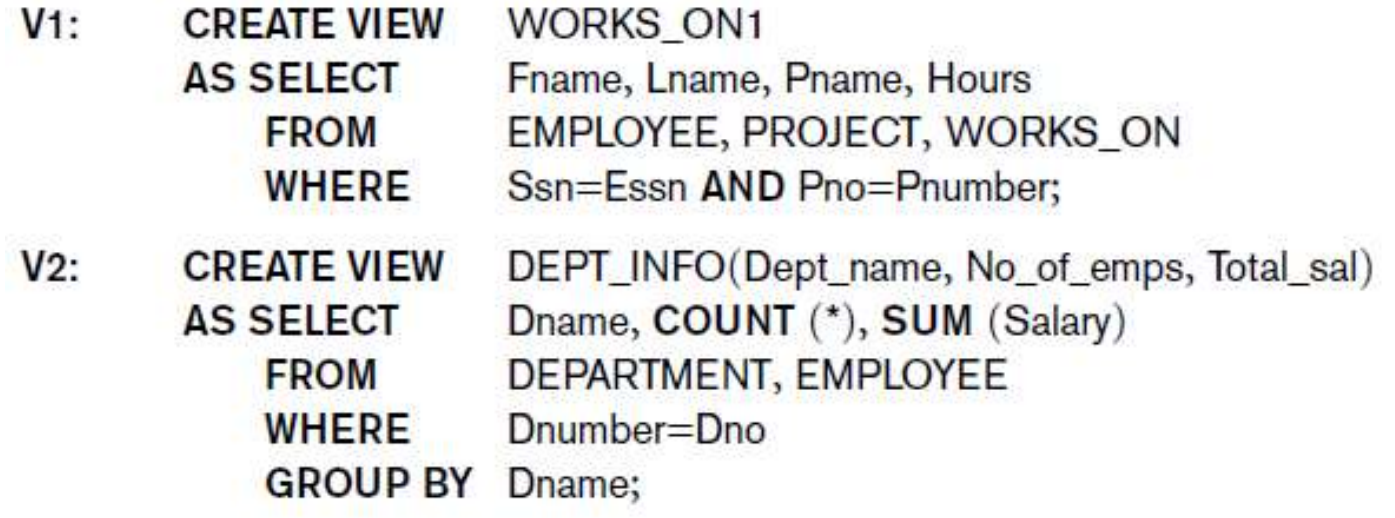

# Specification of Views in SQL (cont'd.)

- Once a View is defined, SQL queries can use the View relation in the FROM clause
- View is always up-to-date
	- **Responsibility of the DBMS and not the user**
- **DROP VIEW** command
	- **Dispose of a view**

# View Implementation, View Update, and Inline Views

- Complex problem of efficiently implementing a view for querying
- **Fig. 3trategy1: Query modification** approach
	- Compute the view as and when needed. Do not store permanently
	- **Nodify view query into a query on underlying base** tables
	- Disadvantage: inefficient for views defined via complex queries that are time-consuming to execute

## View Materialization

#### **Strategy 2: View materialization**

- **Physically create a temporary view table when the** view is first queried
- Keep that table on the assumption that other queries on the view will follow
- Requires efficient strategy for automatically updating the view table when the base tables are updated
- **Incremental update strategy for materialized views**
	- **DBMS** determines what new tuples must be inserted, deleted, or modified in a materialized view table

## View Materialization (contd.)

- **Nultiple ways to handle materialization:** 
	- **immediate update** strategy updates a view as soon as the base tables are changed
	- **lazy update** strategy updates the view when needed by a view query
	- **periodic update** strategy updates the view periodically (in the latter strategy, a view query may get a result that is not up-to-date). This is commonly used in Banks, Retail store operations, etc.

## View Update

- **Depending Update on a view defined on a single table without any** aggregate functions
	- **Can be mapped to an update on underlying base** table- possible if the primary key is preserved in the view
- **Depending Update not permitted on aggregate views. E.g.,**

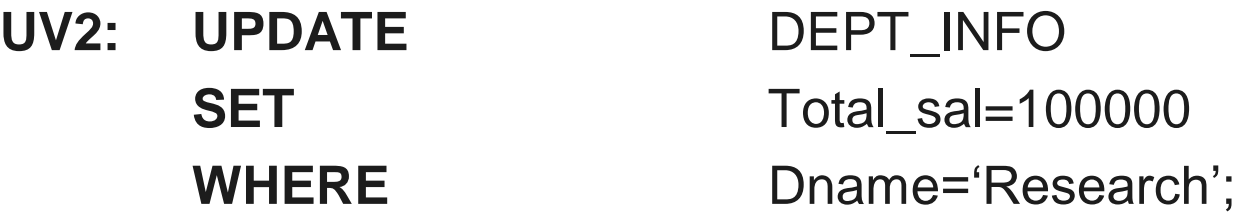

cannot be processed because Total\_sal is a computed value in the view definition

### View Update and Inline Views

#### **No. 25 View involving joins**

- **Often not possible for DBMS to determine which** of the updates is intended
- Clause **WITH CHECK OPTION** 
	- Must be added at the end of the view definition if a view is to be updated to make sure that tuples being updated stay in the view

#### **In-line view**

**Defined in the FROM clause of an SQL query (e.g.,** we saw its used in the WITH example)

### Views as authorization mechanism

- SQL query authorization statements (GRANT and REVOKE) are described in detail in Chapter 30
- **Number 1** Views can be used to hide certain attributes or tuples from unauthorized users
- E.g., For a user who is only allowed to see employee information for those who work for department 5, he may only access the view DEPT5EMP:
	- **CREATE VIEW** DEPT5EMP **AS SELECT** \* **FROM** EMPLOYEE **WHERE**  $Dno = 5$ ;

# Schema Change Statements in SQL

#### **Schema evolution commands**

- DBA may want to change the schema while the database is operational
- Does not require recompilation of the database schema

## The DROP Command

#### **DROP command**

- **Used to drop named schema elements, such as** tables, domains, or constraint
- **Drop behavior options:** 
	- CASCADE and RESTRICT
- **Example:** 
	- DROP SCHEMA COMPANY CASCADE;
	- **This removes the schema and all its elements** including tables,views, constraints, etc.

### The ALTER table command

#### **Alter table actions** include:

- Adding or dropping a column (attribute)
- Changing a column definition
- Adding or dropping table constraints

#### **Example:**

 ALTER TABLE COMPANY.EMPLOYEE ADD COLUMN Job VARCHAR(12);

# Adding and Dropping Constraints

- Change constraints specified on a table
	- Add or drop a named constraint

**ALTER TABLE COMPANY EMPLOYEE DROP CONSTRAINT EMPSUPERFK CASCADE;** 

# Dropping Columns, Default Values

#### ■ To drop a column

- **Choose either** CASCADE or RESTRICT
- CASCADE would drop the column from views etc. RESTRICT is possible if no views refer to it. **ALTER TABLE** COMPANY.EMPLOYEE **DROP COLUMN** Address **CASCADE**;

#### ■ Default values can be dropped and altered : **ALTER TABLE** COMPANY.DEPARTMENT **ALTER COLUMN** Mgr\_ssn **DROP DEFAULT**; **ALTER TABLE** COMPANY.DEPARTMENT **ALTER COLUMN** Mgr\_ssn **SET DEFAULT** '333445555';

# **Table 7.2** Summary of SQL **Syntax**

Table 7.2 Summary of SQL Syntax

CREATE TABLE <table name> (<column name> <column type> [<attribute constraint>]

{, <column name> <column type> [ <attribute constraint> ] }

[ <table constraint> {, <table constraint> } ] )

DROP TABLE <table name>

ALTER TABLE <table name> ADD <column name> <column type>

SELECT [ DISTINCT ] <attribute list>

FROM (<table name> { <alias> } | <qoined table> ) {, (<table name> { <alias> } | <qoined table> ) }

[WHERE <condition>]

[GROUP BY <grouping attributes> [HAVING <group selection condition>]]

[ORDER BY <column name> [<order> ] {, <column name> [<order> ] } ]

<attribute list> ::= (\*) (<column name> | <function> (( [ DISTINCT ] <column name> |\*) ) )

 $\{$ ,  $\{\leq$ column name> $\leq$   $\leq$  function> $\left(\right($  [DISTINCT]  $\leq$ column name> $\left\{ \leq \right\}$ )  $\}$ )  $\}$ )

 $\leq$ grouping attributes $\geq$  ::= $\leq$ column name $\geq$  {,  $\leq$ column name $\geq$  }

 $\langle \text{order} \rangle ::= (\text{ASC} | \text{ DESC})$ 

(VALUES (<constant value>, {<constant value>}) {, (<constant value> {, <constant value>}) }

 $\leq$ select statement $\geq$ )

*continued on next slide*

# **Table 7.2 (continued)** Summary of SQL Syntax

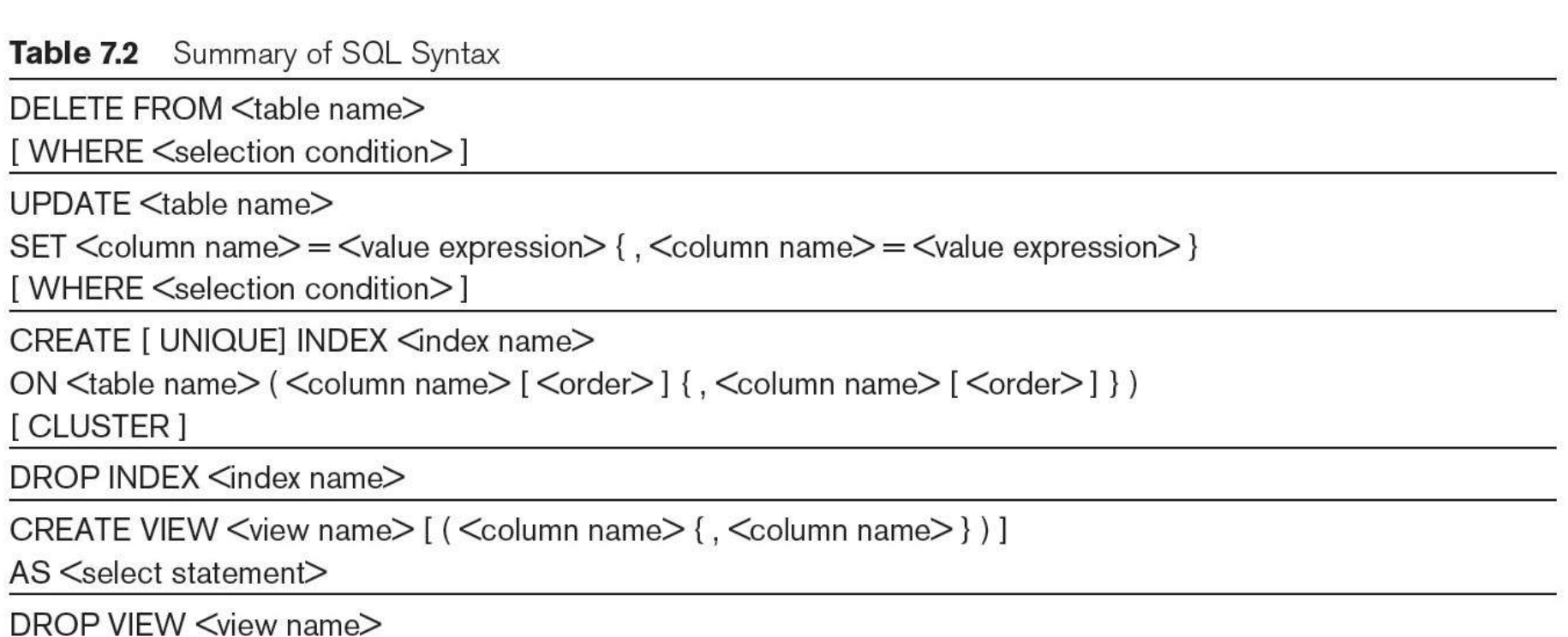

NOTE: The commands for creating and dropping indexes are not part of standard SQL.

## **Summary**

#### **Complex SQL:**

- Nested queries, joined tables (in the FROM clause), outer joins, aggregate functions, grouping
- **Handling semantic constraints with CREATE** ASSERTION and CREATE TRIGGER
- **EXPENTE VIEW statement and materialization** strategies
- Schema Modification for the DBAs using ALTER TABLE , ADD and DROP COLUMN, ALTER CONSTRAINT etc.